## **FMESS\$ - Return Formatted Windows Error Message**

The FMESS\$ routine can be used to convert a Windows error number into a formatted, verbose error message.

## **1. Invocation**

To convert a Windows error number into a formatted message code:

CALL FMESS\$ USING *number length area*

where number is a PIC 9(9) COMP field containing the Windows error number (normally returned in the \$\$CRES System Variable); area is a PIC X(n) data area to hold the returned error message and length is a PIC 9(4) COMP field containing the size of the data area.

## **2. STOP Codes and Exception Conditions**

No STOP codes are generated by FMESS\$.

The following exception conditions may be returned by FMESS\$:

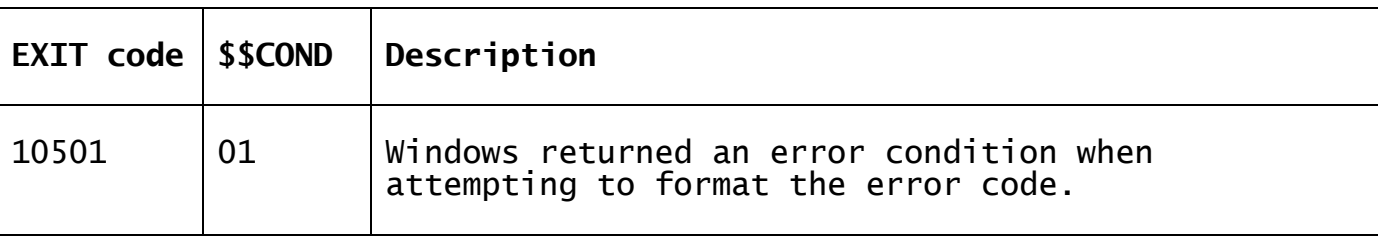

### **3. Programming Notes**

FMESS\$ is normally used to obtain a descriptive error message from a numeric Windows error code returned in the \$\$CRES System Variable by a variety of sub-routines; or in the DSRES32 field by an SVC-61 call. FMESS\$ is only supported on GSM (Windows) configurations. The message area is set to SPACES if FMESS\$ is used on a GSM (Unix) configuration.

**Important Note:** The length parameter is updated by the routine to return the **actual length** of the text message returned. Consequently, this field must be a data-item (i.e. not a literal) and must be reset to the actual length of the data-area each time FMESS\$ is called by an application. For example:

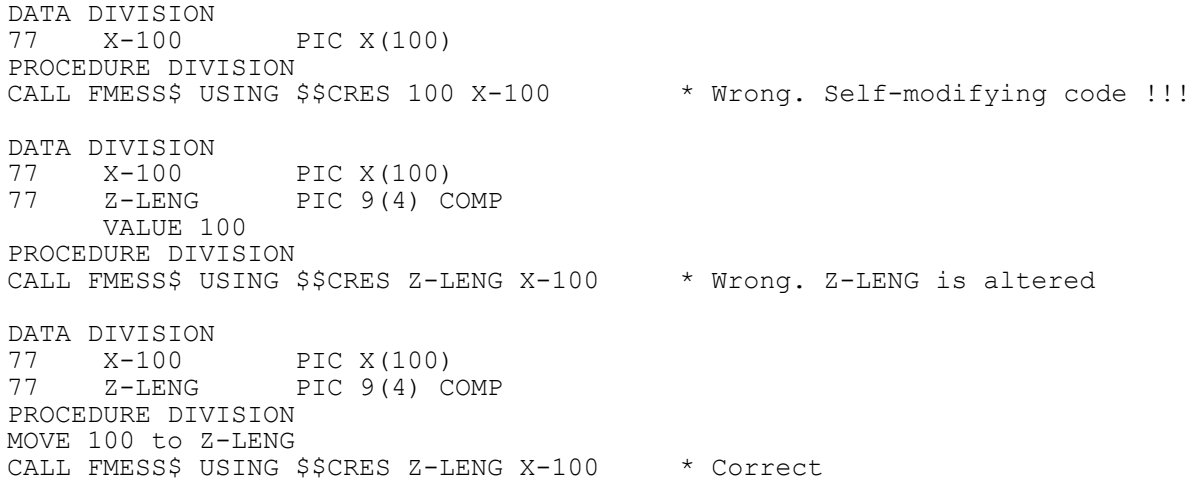

## **4. Examples**

None.

#### **5. Copy-Books** None.

# **6. See Also**

Return Formatted Windows Error Message